## **SPM Feature List**

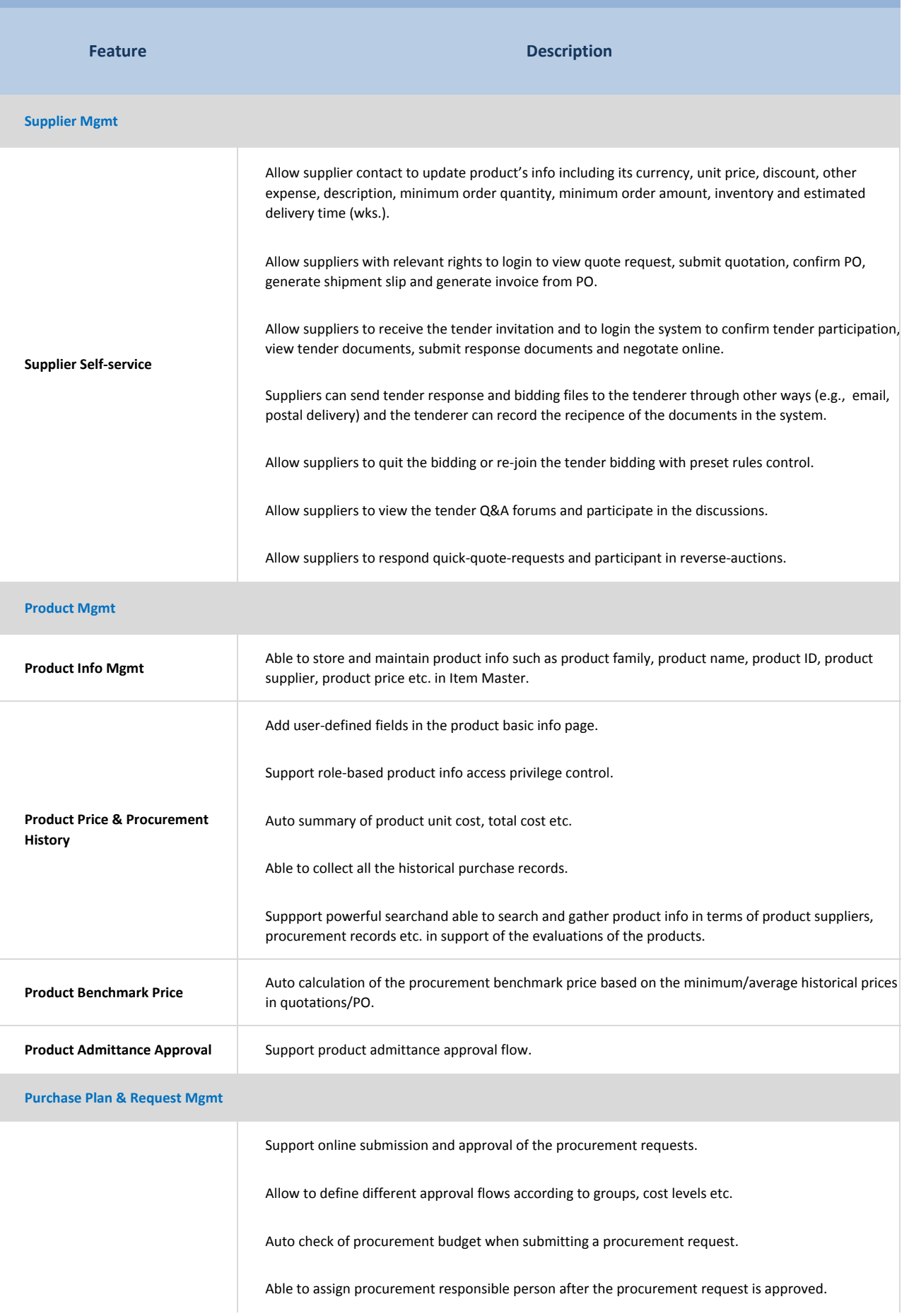

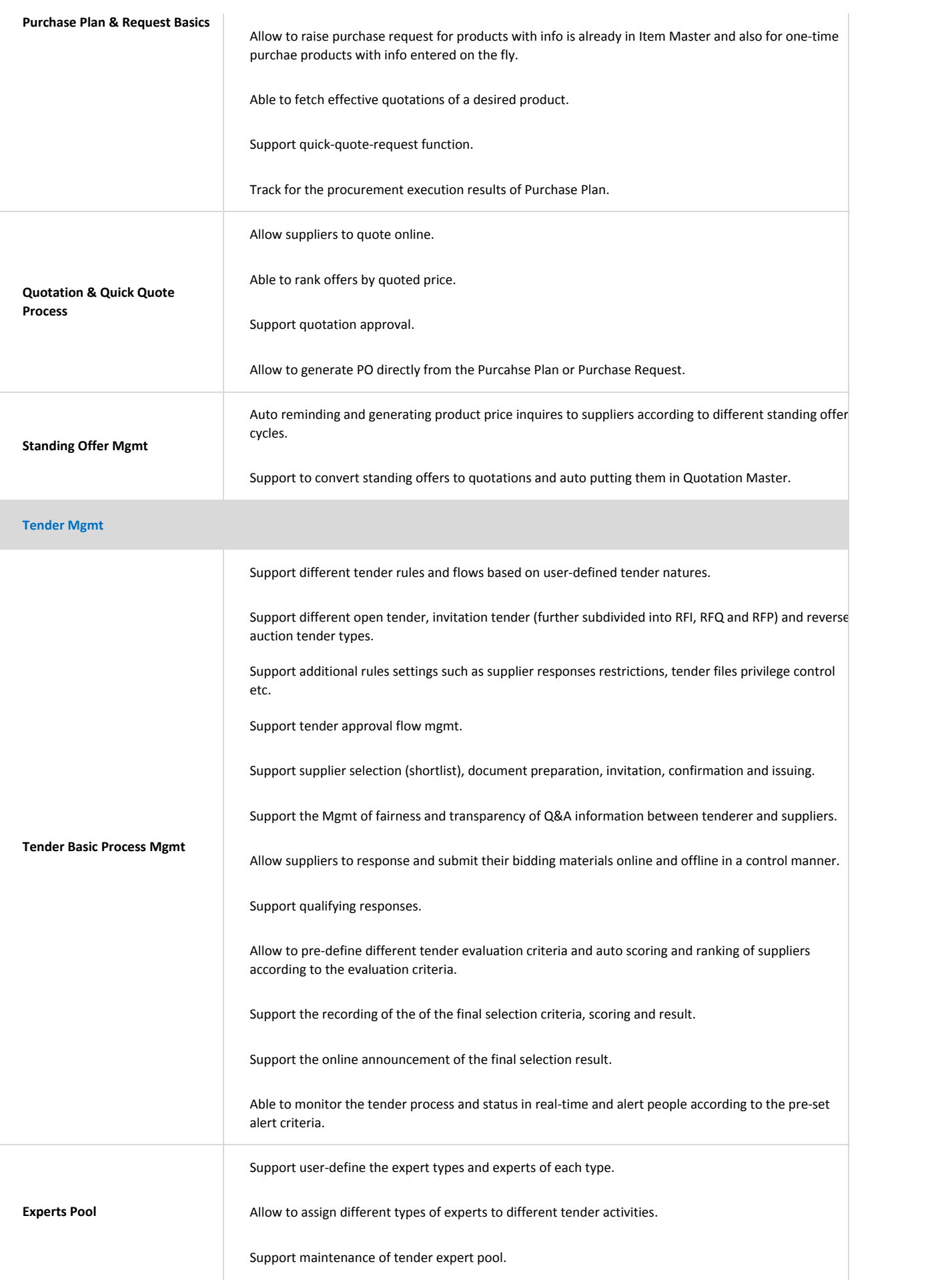

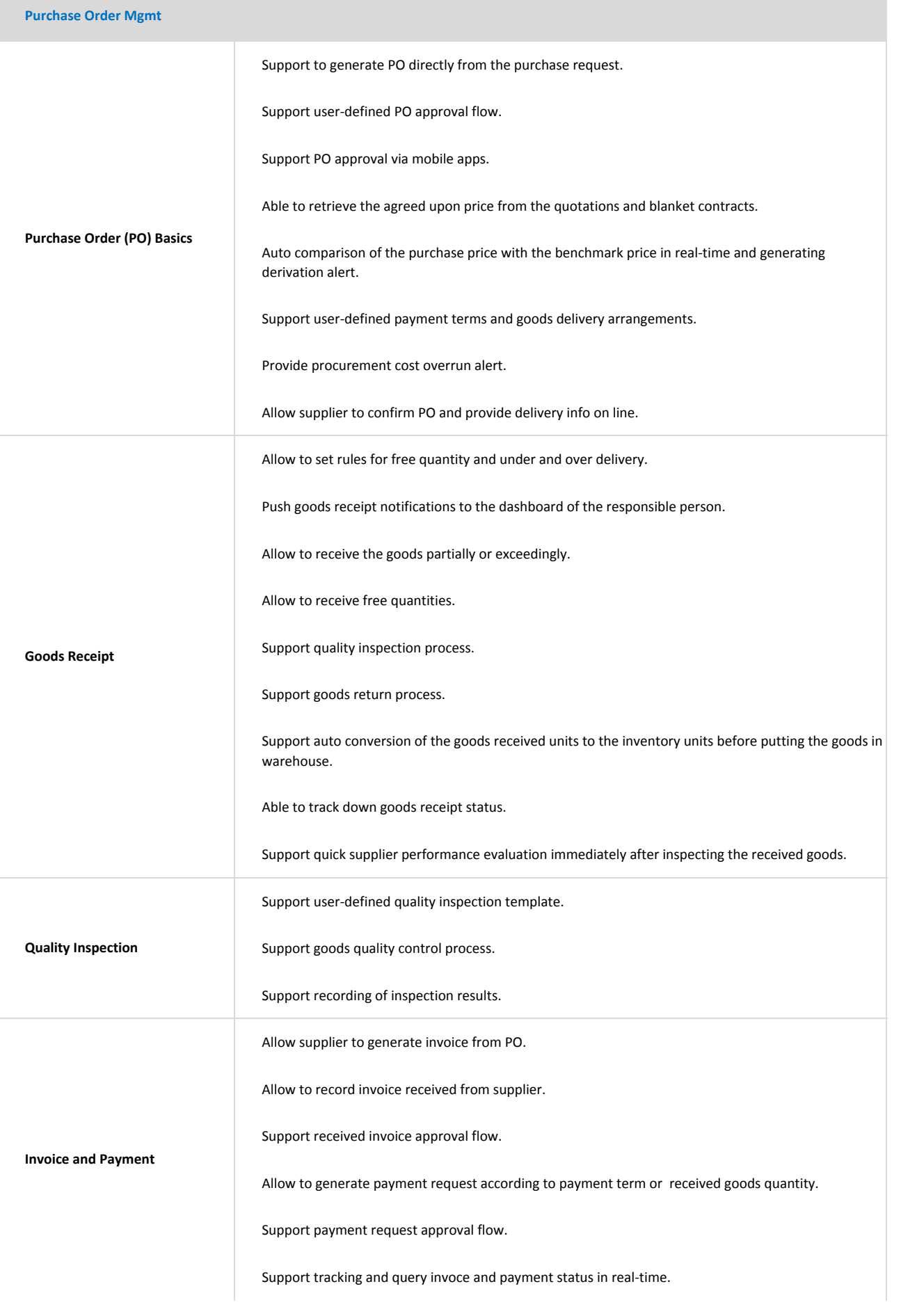

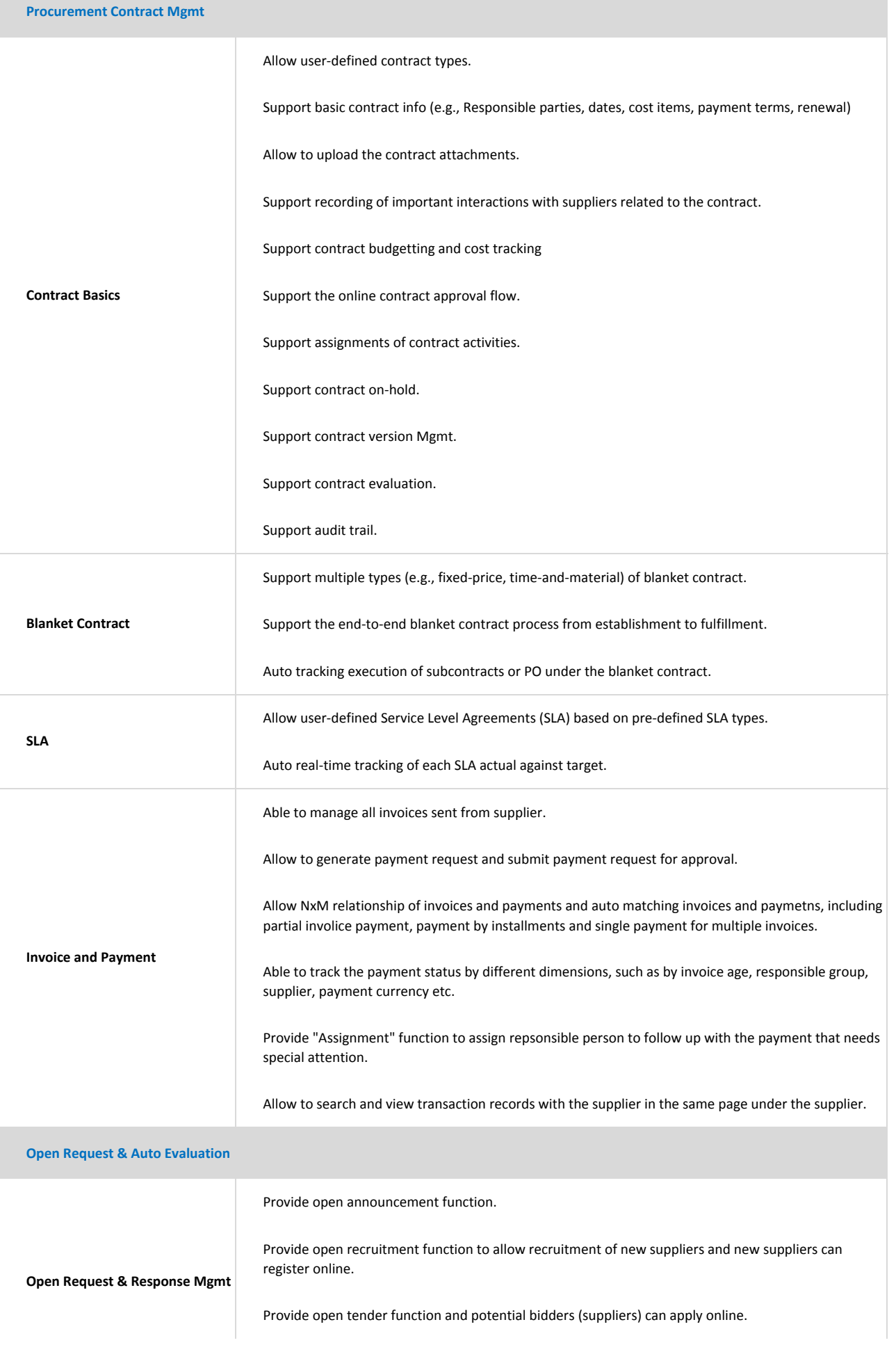

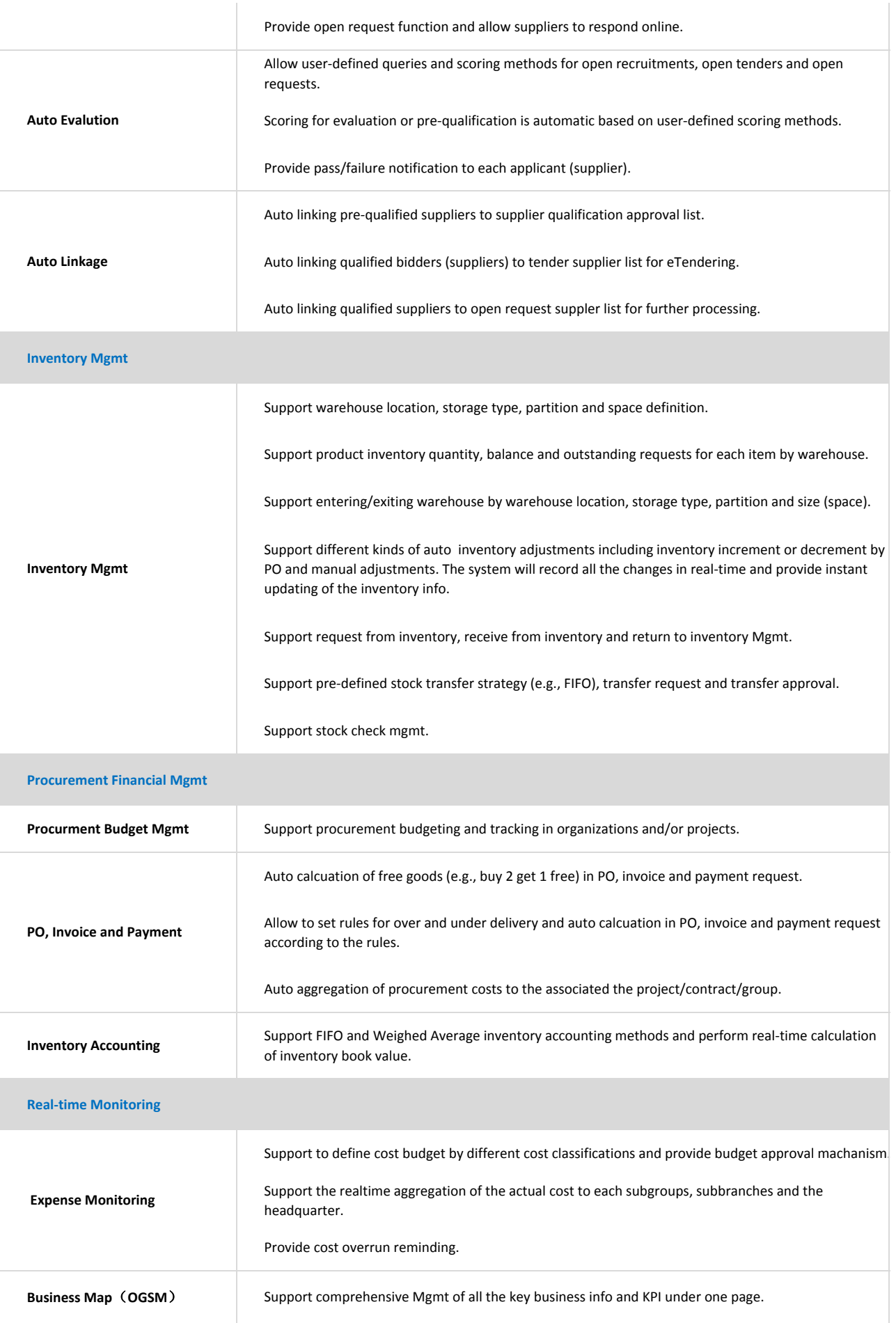

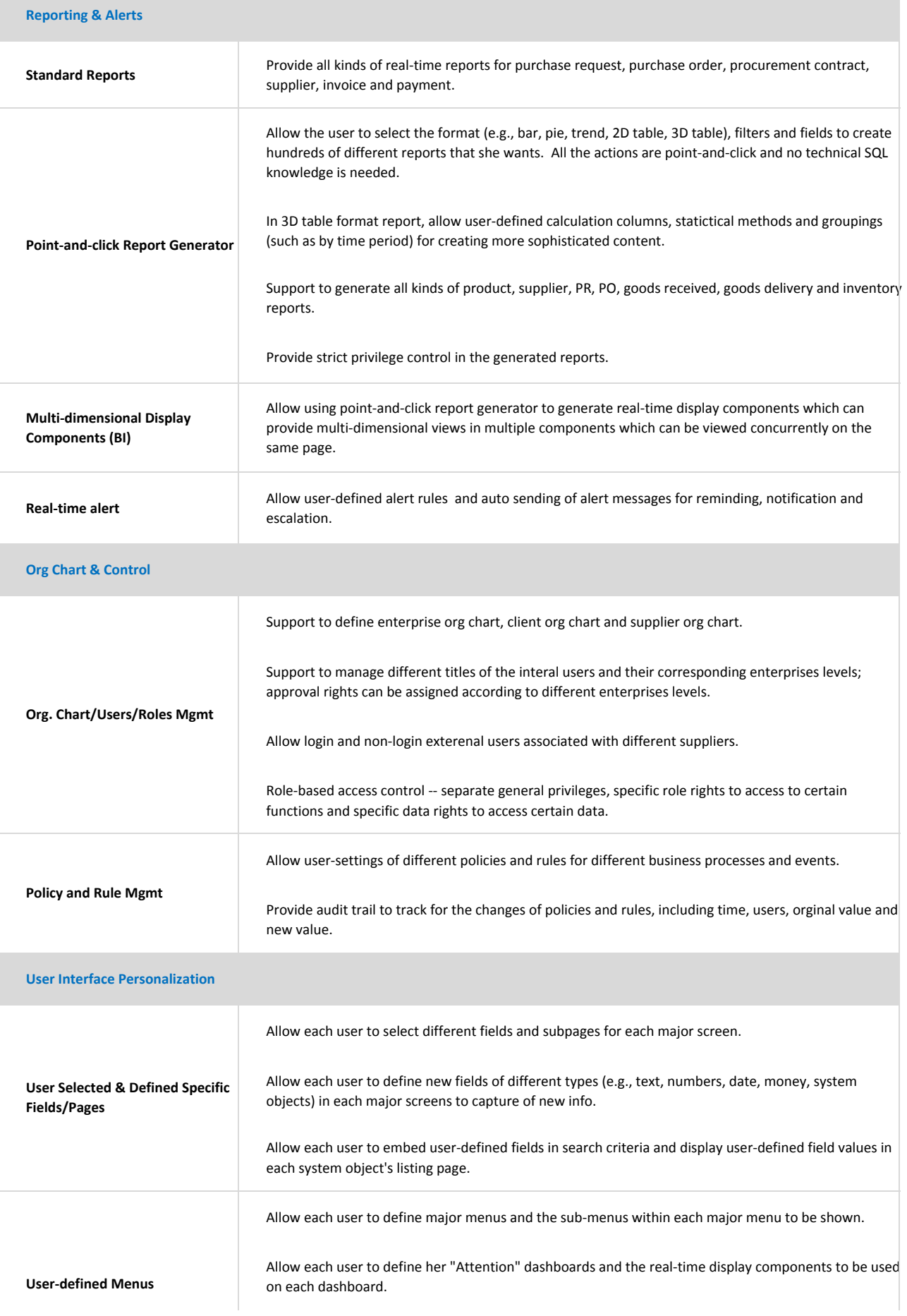

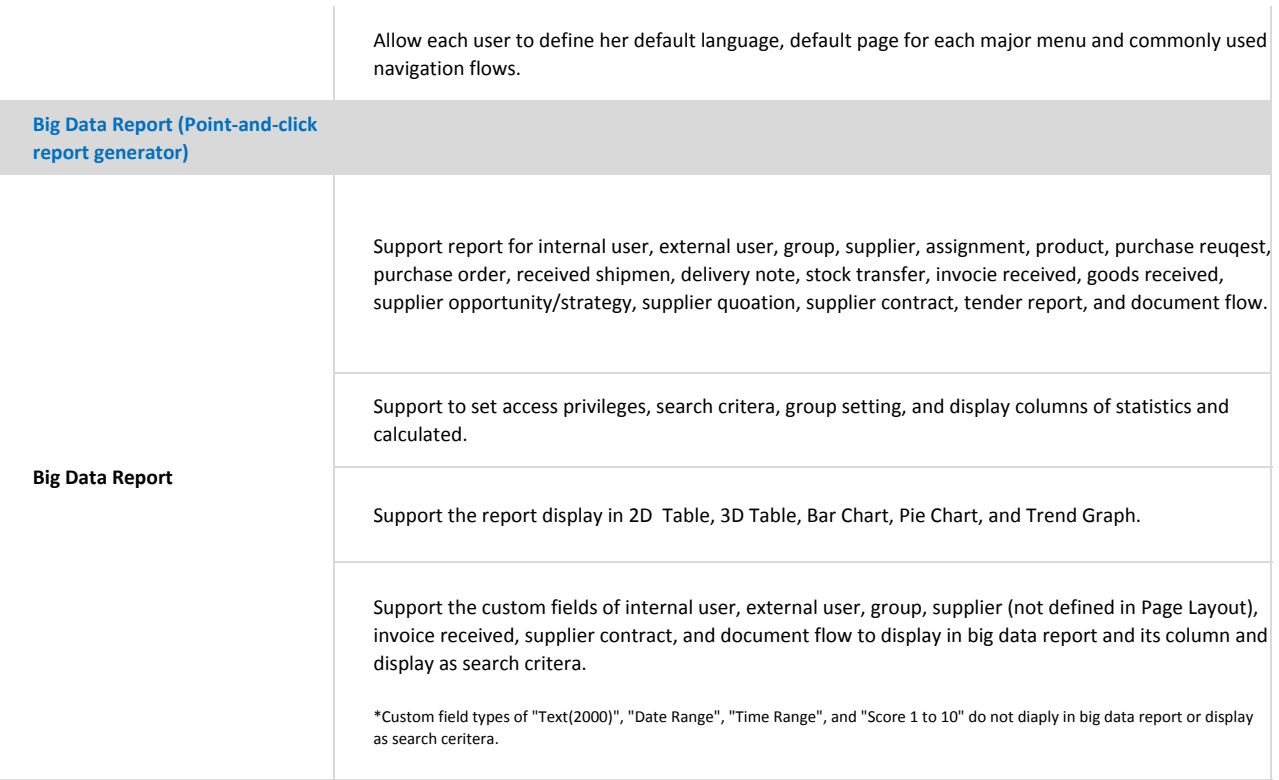

Note1: If you need to use iOS app of 8Manage, you must apply for an account from Apple Inc.(\$299/Year) before we offer iOS app. Note2: The operation or UI of the same feature in iOS and Andriod may be different, and the fields in the App is not completely the same as that in the website.